## STATE OF MASSACHUSETTS WORKERS' COMPENSATION COLA DATA FORM

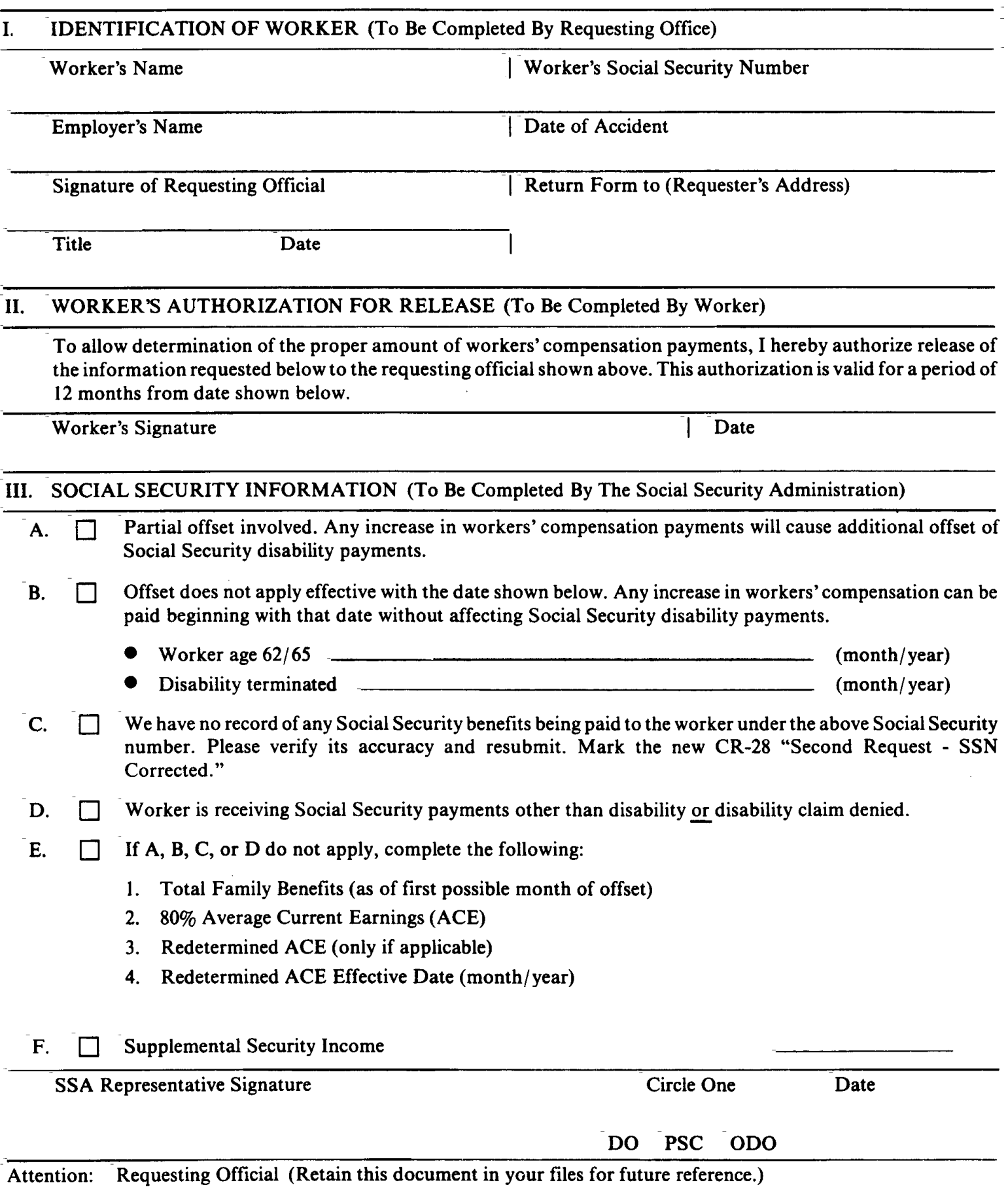

FORM CR-28